# Concurrent Object Oriented Languages **Monitors**

#### <wiki.eecs.yorku.ca/course/6490A>

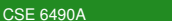

э

<span id="page-0-0"></span> $298$ 

Monitors were invented by Tony Hoare and Per Brinch Hansen.

C.A.R. Hoare. Monitors: an operating system structuring concept. *Communications of the ACM*, 17(10):549.557, October 1974.

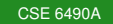

 $298$ 

# sir Charles Antony Richard (Tony) Hoare

- **•** Fellow of the Royal Society (1982)
- Fellow of the Royal Academy of Engineering (2005)
- Recipient of the Turing Award (1980)

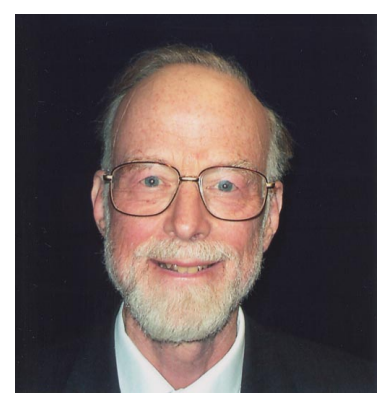

 $290$ 

Tony Hoare

source: cs.ox.ac.uk

∢ □ ▶ к 何 ▶

[CSE 6490A](#page-0-0)

### Per Brinch Hansen

### **• IEEE Computer Pioneer** Award (2002)

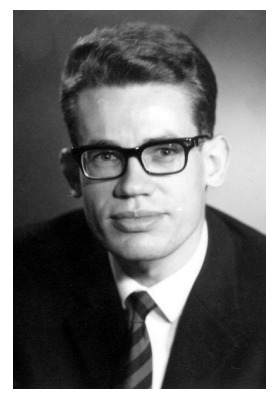

Per Brinch Hansen (1938–2007)

∢ ロ ▶ ∢ 何 ▶ ∢ 臣 ▶ ∢

 $299$ 

重き э

source: Per Brinch Hansen

[CSE 6490A](#page-0-0)

#### A *monitor* consists of

- data: variables and initialization
- procedures

The variables can only be accessed within the monitor and, at any moment, at most one thread can be executing a procedure of a monitor. Hence, there cannot be any data races on the variables of a monitor.

 $\Omega$ 

```
Counter : monitor
begin
  value : int :
  procedure increment (result number : int)
  begin
    value := value + 1;
    number := value;
  end
  procedure decrement ( result number : int )
  begin
    value := value -1;
    number := value;
  end
  value := 0:
end
```
KOD KAP KED KED E LORO

A *condition variable* can be thought of as an event that has no value.

On a condition variable we perform the following operations.

- The wait operation
	- is issued inside a procedure of the monitor, and
	- causes the calling thread to be delayed.
- The signal operation
	- is issued inside a procedure of the monitor, and
	- causes exactly one of the waiting threads to be resumed (if there are no waiting program, the operation has no effect).

つへへ

Resource : monitor begin

procedure acquire() begin

end procedure release() begin

end

end

4 ロ ) (何 ) (日 ) (日 )

÷.

 $299$ 

```
Semaphore : monitor
begin
```

```
procedure P()begin
```

```
end
procedure V()
begin
```
end

end

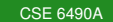

イロトス 御 トス ミトス ミトー

 $\equiv$  990

### The Consumer-Producer Problem

```
BoundedBuffer : monitor
begin
   N : int :
   buffer : int [];
   next : int;
   size : int;procedure put (value : int)
   begin
   end
   procedure get (result value : int)
   begin
   end
   N := 10;
   next := 0;
```
 $size := 0;$ 

K 何 ▶ K ヨ ▶ K ヨ ▶ ...

ミー  $2Q$ 

```
procedure put(value : int)
begin
  buffer[next] := value;size := size + 1;
  next := (next + 1) mod Nend
```
 $298$ 

∢ 何 ▶ -∢ ヨ ▶ -∢

로 게

```
procedure get(result value : int)
begin
  value := buffer [(next - size) mod N];
  size := size - 1:
end
```
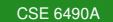

K 何 ▶ K ヨ ▶ K ヨ ▶

 $\equiv$   $\Omega$ 

## The Readers-Writers Problem

ReadersAndWriters : monitor begin

```
procedure startRead()
begin
```
end procedure stopRead() begin

end procedure startWrite() begin

end procedure stopWrite() begin

イロメ イ伊 メイミメイミメー

 $\equiv$   $\Omega Q$ 

Table : monitor begin

procedure getForks(int i) begin

end procedure putForks (int i) begin

end

end

イロト イ押 トイヨ トイヨ トー

ミー  $2Q$